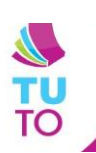

## Copier un raccourci du menu sur le bureau

exemple : LibreOffice writer

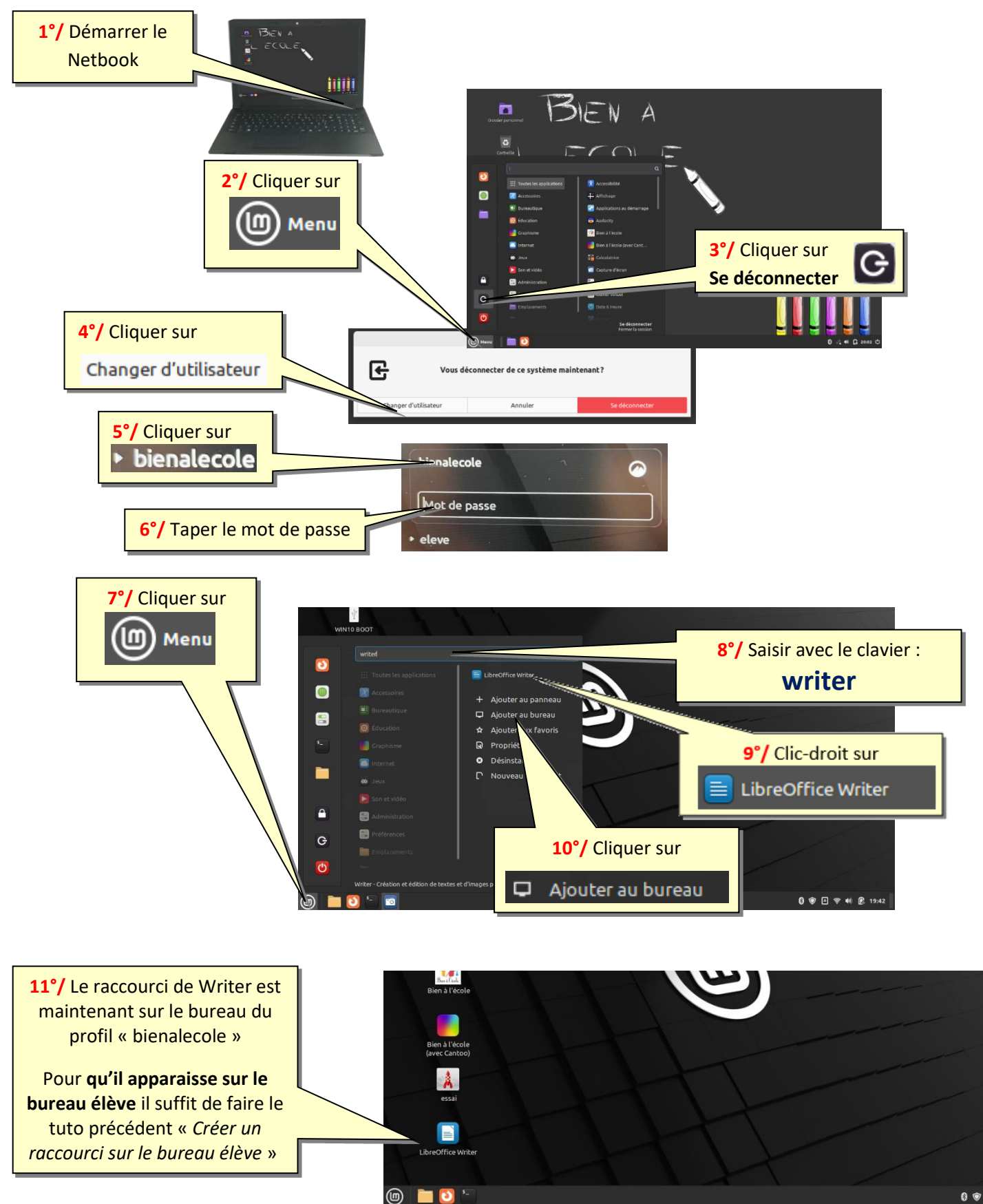